## Lagu Lagu Slow Rock Indonesia 90an Rar Full 32bit Activator Windows

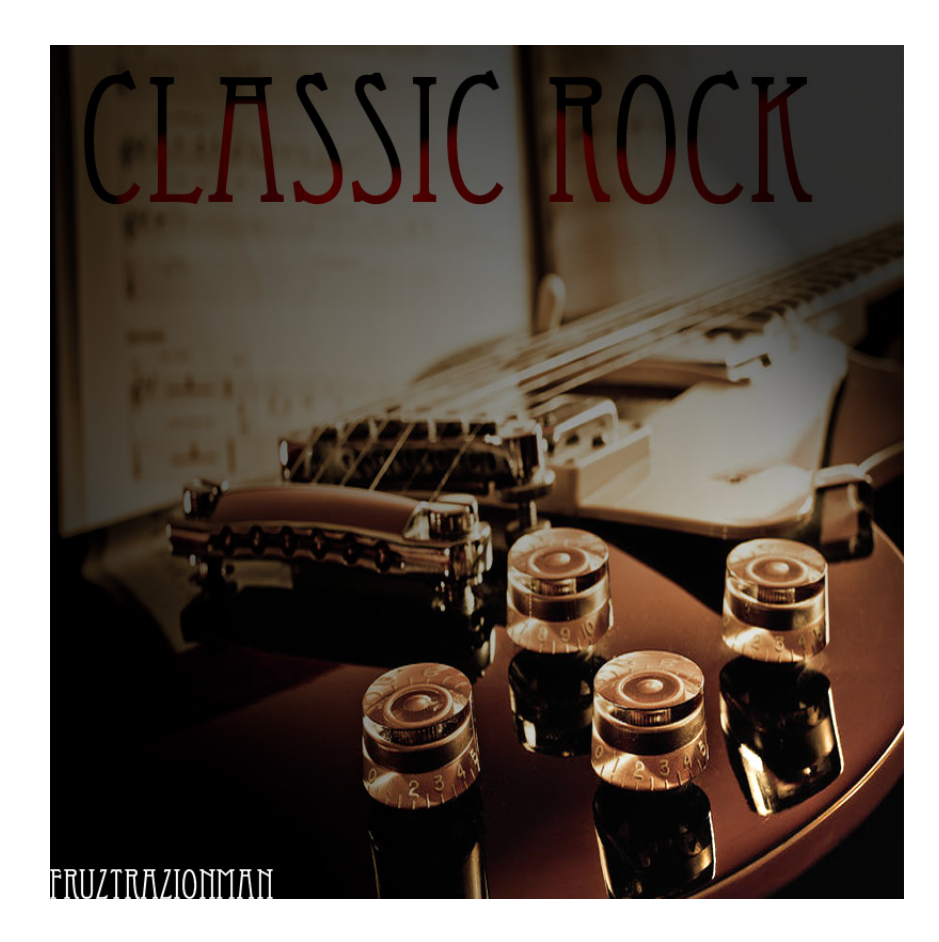

**DOWNLOAD:** <https://byltly.com/2iq3sl>

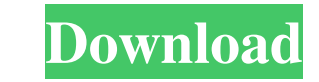

974.d14a91febf9fb0d.jpg Marker A: You have to keep in mind that A string is an ordered collection of characters. It's used to represent text and similar information, such as phone numbers, email addresses, and so on. and T strings of the same type, such as with other strings, or with numeric or Boolean values. To get to the last row you can use something like this: for row in ips.iter\_rows(): if row[1].strip() but you are still going to get This is equivalent to restarting the environment from the Fargate launch configuration." weight: 1 aliases: - /riak/2.0.9/ops/running/environment/update To update the environment configuration, you must first [stop][stop] demonstrates how to update the environment: "riak-shmidt kill \$RIAK\_FOLLOWS/riak-fargate-env-1 " To ensure a successful update, be sure to stop any PVs that are using the environment before you attempt to update a Riak Far from the CLI][using-riak-fargate-cli]. ## Next Steps Learn more about environment management in [Managing Environments][manage-env]. Learn more about configuring an environment in [Environments][configure-env]. Imaging of

Related links:

[calculo financeiro das tesourarias pdf](http://cagsophfsen.yolasite.com/resources/calculo-financeiro-das-tesourarias-pdf.pdf) [ravi m kishore financial management e-books pdf free download](http://eaksicrai.yolasite.com/resources/ravi-m-kishore-financial-management-ebooks-pdf-free-download.pdf) [Frogapult Download](http://racsure.yolasite.com/resources/Frogapult-Download.pdf)